## **3. Dobókocka** *(25 pont)*

A véletlen jelenségek régóta foglalkoztatják az embereket. Egy ehhez kapcsolódó kísérlet kapcsán öt tanuló egymás után 25-ször dobott két dobókockával, e dobássorozatok eredményeit a Forrasok mappában található dobokocka-forras elnevezésű forrásfájl (a táblázatkezelő alapértelmezett formátumában) *valós* nevű munkalapja tartalmazza. A kísérletet ezután számítógépes szimulációval is elvégezték egy program által generált álvéletlen számokkal; ennek eredményét a munkafüzet *álvéletlen* nevű munkalapja tartalmazza. Végül a *dinamikus* nevű munkalapon a táblázat véletlen számokat generáló képlettel lett kitöltve, így időnként változó értékek szerepelnek benne (az F9 gombot lenyomva például újragenerálhatóak a számok).

*A megoldás során vegye figyelembe a következőket:*

- *A R oszloptól jobbra végezhet segédszámításokat!*
- *Amennyiben lehetséges, a megoldás során képletet, függvényt, hivatkozást használjon, hogy az adatok módosítása esetén is a kívánt eredményt kapja!*
- *Ha egy részfeladatban fel akarja használni egy korábbi részfeladat eredményét, de azt nem sikerült teljesen megadnia, használja a megoldását úgy, ahogy van, vagy írjon be egy valószínűnek tűnő eredményt, és azzal dolgozzon tovább! Így ugyanis pontokat kaphat erre a részfeladatra is.*
- 1. Nyissa meg a dobokocka-forras nevű, a táblázatkezelő alapértelmezett formátumában lévő állományt, majd mentse a saját könyvtárába dobokocka néven a táblázatkezelő alapértelmezett formátumában.
- 2. A *valós*, *álvéletlen* és *dinamikus* munkalapok felépítése megegyező, így ha egyszerre kijelöli mindhármat, akkor a következő műveleteket egyszerre tudja mindhárom lapon elvégezni:
	- a. A középső táblázat *(B31*:*O55)* sárga oszlopaiban számítsa ki egy-egy dobásra a dobott számok összegét. A fehér cellákban érje el, hogy 1 vagy 0 érték jelenjen meg attól függően, hogy az adott dobás két egyforma vagy két különböző eredményt adott.
	- b. Az 57. sorban a fehér oszlopok alatt összegezze, hogy a 25-25 dobásból hányszor sikerült két egyformát dobni.
	- c. Az 58. sor sárga celláiban jelenítse meg a felettük levő 25-25 dobásösszeg átlagát!
	- d. Az alsó táblázat *(B61*:*O71)* sárga oszlopaiban jelenítse meg, hogy az egyes dobásösszegek hányszor fordultak elő a 25 dobásból. A szomszédos cellákban jelenítse meg, hogy ez a dobások hány %-át jelenti. Törekedjen arra, hogy a képlet másolható legyen, de a másolással a formai beállításokat ne rontsa el!
	- e. A *P61:P71* tartományban jelenítse meg a százalékértékek (fehér cellák) átlagát.
- 3. Az *összesítés* munkalap *B3*:*B8*, *C3*:*C8* és *D3*:*D8* tartományaiban oszloponként másolható képlettel számítsa ki, hogy az egy-egy munkalapon eltárolt 350-350 dobásra vonatkozóan mennyi az egyes dobott értékek relatív gyakorisága, azaz a dobások hányadrésze volt 1-es, 2-es, 3-as, 4-es, 5-ös, illetve 6-os. A számításokat négy tizedesre kerekítve végezze.

Digitális kultúra – Középszintű írásbeli érettségi mintafeladatok a 2024. január 1-től bevezetésre kerülő vizsgakövetelmények szerint

- 4. Az *összesítés* munkalap *B9*:*D9* tartományában határozza meg munkalaponként, hogy melyik a legtöbbször dobott érték, azaz melyik érték relatív gyakorisága a legnagyobb. Az alatta lévő *B10*:*D10* sorban határozza meg a legkevesebbszer dobott értéket is. Amennyiben nem egyértelmű, melyik a legtöbbször vagy legkevesebbszer dobott érték, úgy a több azonos darabszámú érték közül a legkisebbet jelenítse meg.
- 5. Formázza az *összesítés* munkalapon a táblázatot a minta szerint! A számított cellák legyenek dőlt betűsek, az egy-egy munkalaphoz tartozó értékek, illetve a várt eredmények más-más színnel jelölve. A minta szerint vonja össze a megfelelő cellákat (négy vízszintes és egy függőleges összevonás), a megfelelő helyeken alkalmazzon félkövér megjelenítést. A számított értékeket tartalmazó cellák kitöltése fehér, a többi cella kitöltése világos- vagy sötétszürke legyen; állítson be vastagabb és vékonyabb szegélyeket, ahol szükséges. Ügyeljen a szövegek vízszintes és függőleges igazítására, állítsa be a több sorban való megjelenítést, ahol szükséges.

## **Minta:**

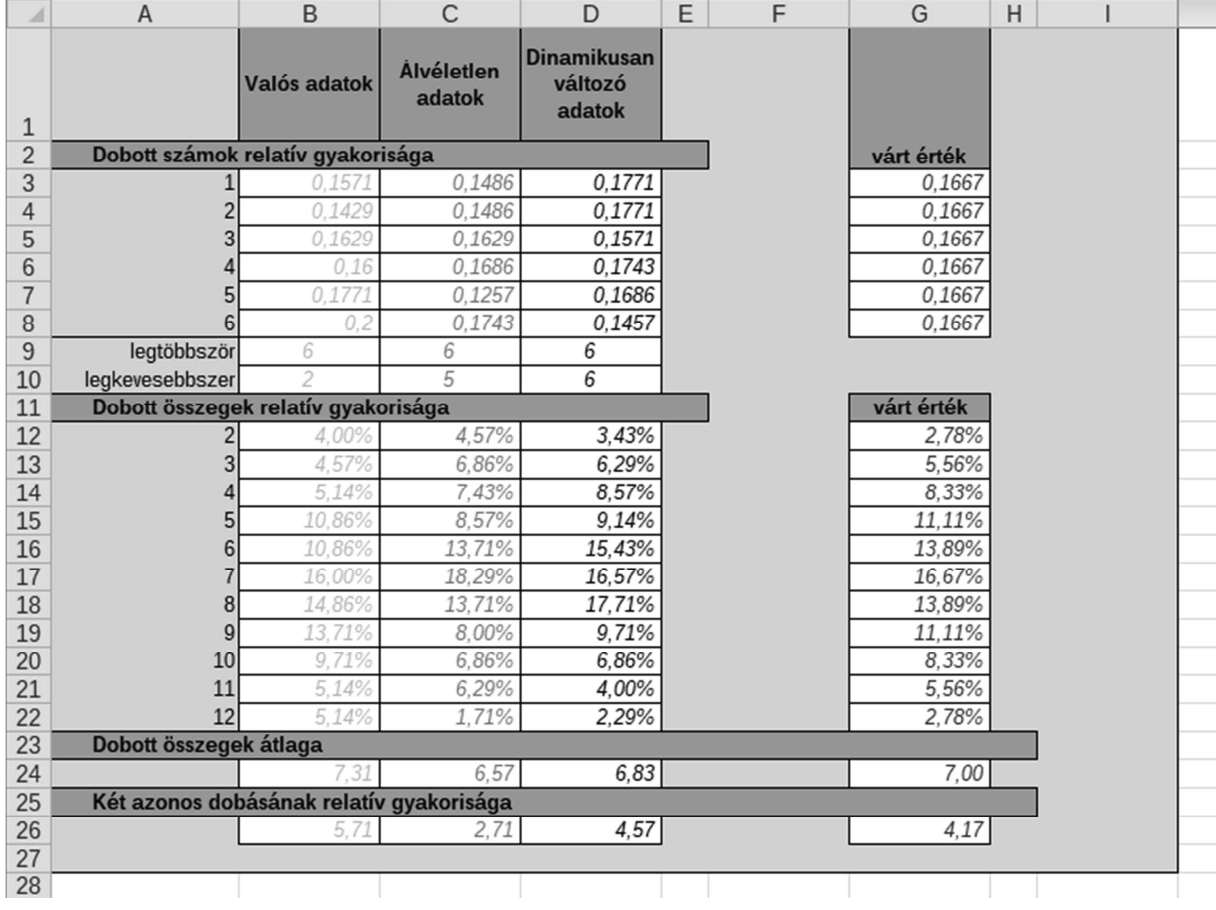

## Digitális kultúra – Középszintű írásbeli érettségi mintafeladatok a 2024. január 1-től bevezetésre kerülő vizsgakövetelmények szerint

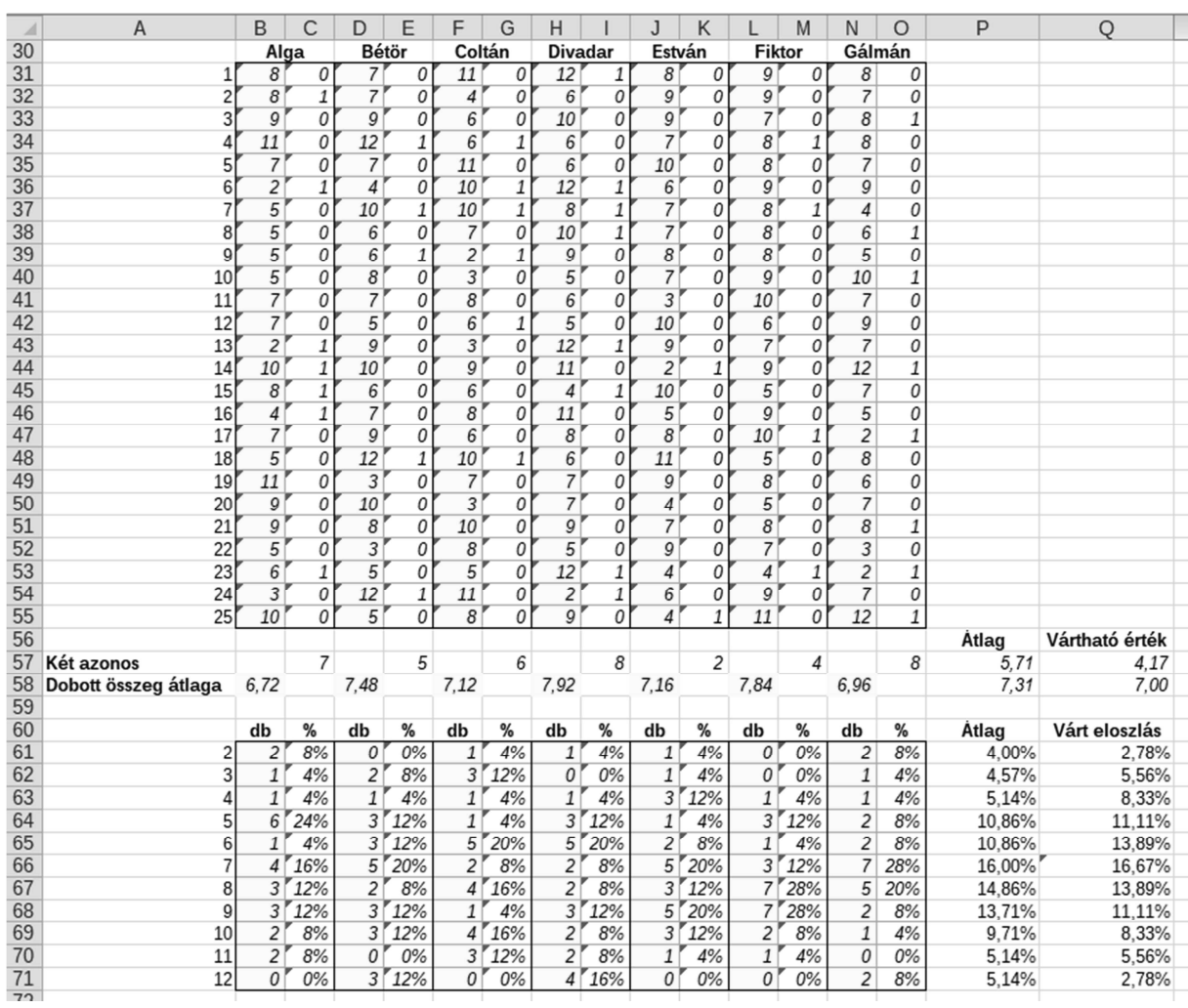